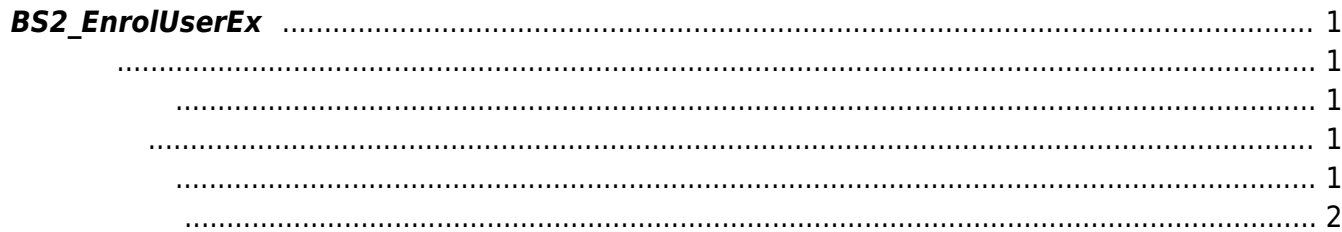

용해 주십시오.

<span id="page-1-5"></span><span id="page-1-0"></span>**BS2\_EnrolUserEx**

새로운 사용자를 등록합니다.

**FaceStation F2**<br>[BS2\\_EnrollUserFaceEx](https://kb.supremainc.com/kbtest/doku.php?id=ko:bs2_enrolluserfaceex)

<span id="page-1-1"></span>#include "BS\_API.h"

int BS2\_EnrolUserEx(void\* context, uint32\_t deviceId, BS2UserBlobEx\* userBlob, uint32\_t userCount, uint8\_t overwrite);

BS2UserBlobEx

- <span id="page-1-2"></span>[In] *context* : Context
- $\bullet$  [In]  $deviceId$  :
- $\bullet$  [In]  $userBlob:$
- $\bullet$  [In] *userCount* :
- $\bullet$  [In] overwrite :

BS\_SDK\_SUCCESS

## <span id="page-1-4"></span> $C#$

<span id="page-1-3"></span>합니다.

result = (BS2ErrorCode)API.BS2\_EnrolUserEx(sdkContext, deviceID, user, 1, 1);

}

```
if (result != BS2ErrorCode.BS_SDK_SUCCESS)
{
     Console.WriteLine("Enroll user failed.");
     return;
```

```
BS2_GetUserList
BS2_RemoveUser
BS2_RemoveAllUser
BS2_GetUserInfos
BS2_GetUserInfosEx
BS2_EnrolUser
BS2_EnrolUserEx
BS2_GetUserDatas
BS2_GetUserDatasEx
```
From: <https://kb.supremainc.com/kbtest/>- **BioStar 2 Device SDK**

Permanent link: **[https://kb.supremainc.com/kbtest/doku.php?id=ko:bs2\\_enroluserex](https://kb.supremainc.com/kbtest/doku.php?id=ko:bs2_enroluserex)**

Last update: **2021/12/29 16:45**